## **Using Census Data**

## **Skill building task**

Using the Scottish Census Records On-Line - www.scrol.gov.uk

- 1) Go into scroll browser use menu on the left side of the home page
- 2) Go to the toolbox (lower down on the left side of the screen)
- 3) Select HOUSEHOLD from the topic list
- 4) Select a primary area COUNCIL AREA
- 5) Select the Council area you live in
- 6) Select POSTCODE as a comparative area
- 7) Enter your home postcode
- 8) Click GO to get the report

| scrol | home          |
|-------|---------------|
| scrol | browser       |
| scrol | analyser      |
| scrol | thematic maps |
| scrol | warehouse     |
| scrol | guide         |
| censi | us home       |

## Looking at the report

| a) | How many postcodes have been grouped together to form an output area?                                                     |  |  |
|----|----------------------------------------------------------------------------------------------------|--|--|
| b) | How many households are covered by the report?                                                                            |  |  |
| c) | Are there any topics where the percentages for your home area differ significantly from the average for the Council area? |  |  |
|    | Example 1 Reported topic                                                                                                  |  |  |
|    | Percentage for Council area Percentage for your area                                                                      |  |  |
|    | What might this begin to suggest about the area?                                                                          |  |  |
|    |                                                                                                    |  |  |
|    | Example 2 Reported topic                                                                                                  |  |  |
|    | Percentage for Council area Percentage for your area                                                                      |  |  |
|    | What might this begin to suggest about the area?                                                                          |  |  |

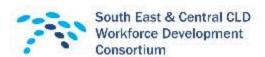